### **ΤΕΙ ΠΑΤΡΑΣ –ΠΑΡΑΡΤΗΜΑ ΑΙΓΙΟΥ ΤΜΗΜΑ ΦΥΣΙΚΟΘΕΡΑΠΕΙΑΣ**

# **ΕΡΓΑΣΤΗΡΙΟ ΒΙΟΣΤΑΤΙΣΤΙΚΗΣ**

# **ΕΡΓΑΣΤΗΡΙΑΚΗ ΑΣΚΗΣΗ 4 Συντελεστές Συσχέτισης - Παλινδρόμηση**

#### **ΜΕΡΟΣ Α**

1) Ανοίξτε το SPSS

2) Στο σημερινό παράδειγμα εξετάζουμε τα δεδομένα μιας μελέτης που έγινε σε δείγμα 20 γυναικών για την μελέτη της επίπτωσης της εμμηνόπαυσης στα επίπεδα αιμοσφαιρίνης (ΗΒ) μια γυναίκας καθώς και στον όγκο συμπεμπυκνωμένων κυττάρων στο αίμα της (packed cell volume PCV) στο αίμα της. Για το σκοπό αυτό για κάθε μια από τις 20 γυναίκες καταγράφονται η ηλικία της σε χρόνια, η κατάσταση εμμηνόπαυσης (Ναι/Όχι), η αιμοσφαιρίνη (HB) σε g/dl και ό όγκος συμπεπυκνωμένων κυττάρων %.

-Δημιουργήστε μια νέα μεταβλητή με το όνομα Ηλικία. Πραγματοποιήστε τις κατάλληλες ενέργειες ώστε η Ηλικία να είναι αριθμητική μεταβλητή, με μέγεθος 3 και κανένα δεκαδικό ψηφίο.

-Δημιουργήστε μια νέα μεταβλητή με το όνομα ΗΒ. Πραγματοποιήστε τις κατάλληλες ενέργειες ώστε η Φύλο να είναι αριθμητική μεταβλητή, με μέγεθος 2 και ένα δεκαδικό ψηφίο. Στην ίδια μεταβλητή εισάγετε την ετικέτα "Αιμοσφαιρίνη".

- Δημιουργήστε μια νέα μεταβλητή με το όνομα Εμμηνόπαυση. Πραγματοποιήστε τις κατάλληλες ενέργειες ώστε η Εμμηνόπαυση να είναι αριθμητική μεταβλητή, με μέγεθος 1 και κανένα δεκαδικό ψηφίο. Στην ίδια μεταβλητή εισάγετε την ετικέτα "Κατάσταση Εμμηνοπαυσης". Τέλος κάντε τις απαραίτητες ενέργειες ώστε το 1 στην Εμμηνόπαυση να αντιστοιχεί στη τιμή "Ναι", ενώ το 2 στην Εμμηνόπαυση να αντιστοιχεί στη τιμή "Όχι".

- Δημιουργήστε μια νέα μεταβλητή με το όνομα PCV. Πραγματοποιήστε τις κατάλληλες ενέργειες ώστε η PVC να είναι αριθμητική μεταβλητή, με μέγεθος 2 και κανένα δεκαδικό ψηφίο.

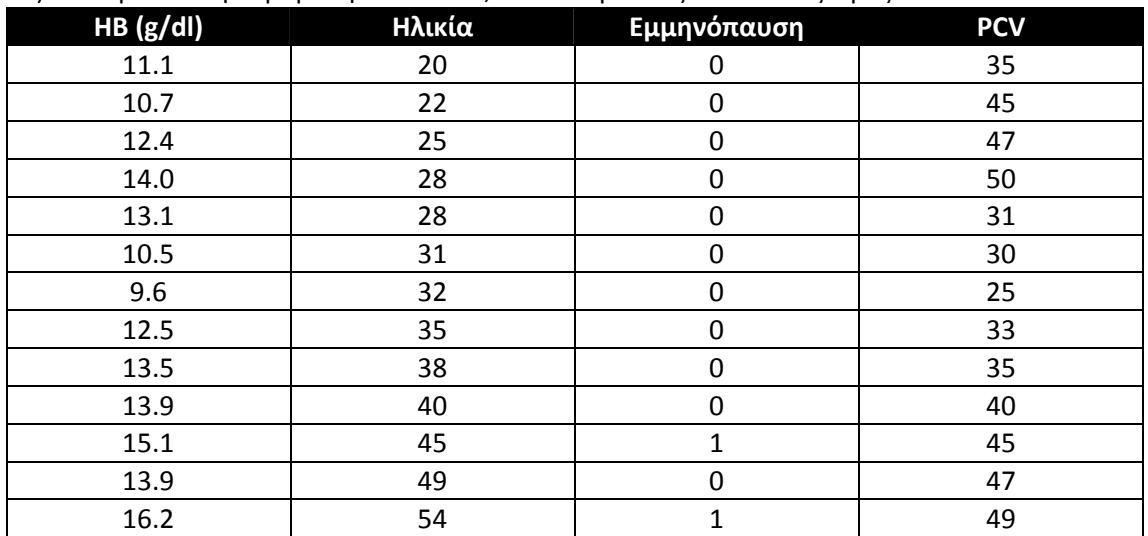

3) Μεταβείτε στην προβολή Data View, και εισάγετε τις ακόλουθες τιμές:

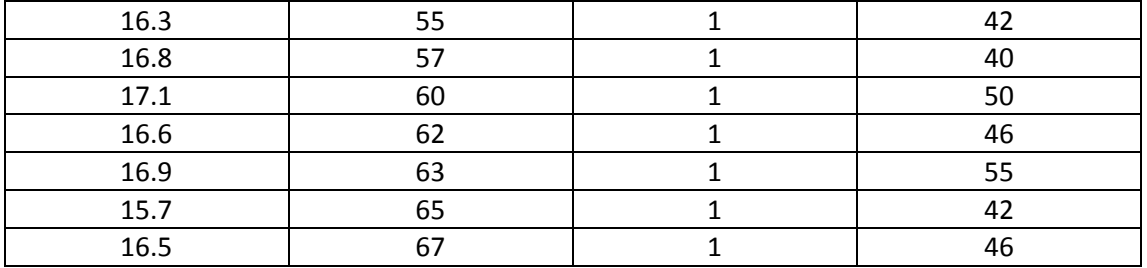

4) Για τις μεταβλητές Ηλικία και ΗΒ υπολογίστε τον συντελεστή συσχέτισης Pearson. Στον πίνακα που προέκυψε βεβαιωθείτε ότι καταλαβαίνετε την σημασία όλων των αποτελεσμάτων

5) Για τις παραπάνω μεταβλητές δημιουργήστε το διάγραμμα διασποράς. Επιβεβαιώστε ότι το αποτέλεσμα που προέκυψε ταυτίζεται με αυτό του ερωτήματος 4

6) Για τις μεταβλητές PCV και ΗΒ υπολογίστε τον συντελεστή συσχέτισης Pearson. Στον πίνακα που προέκυψε βεβαιωθείτε ότι καταλαβαίνετε την σημασία όλων των αποτελεσμάτων

7) Για τις μεταβλητές PCV και ΗΒ υπολογίστε τους συντελεστές συσχέτισης Kendall's tau-b και Spearman. Στον πίνακα που προέκυψε βεβαιωθείτε ότι καταλαβαίνετε την σημασία όλων των αποτελεσμάτων. Επίσης βεβαιωθείτε ότι καταλαβαίνεται πότε ενδείκνυται η χρήση μη παραμετρικών συσχετίσεων

#### **ΜΕΡΟΣ Β**

1) Για τις μεταβλητές Ηλικία και HB εφαρμόστε την τεχνική της απλής γραμμικής παλινδρόμησης για να βρείτε την ευθεία παλινδρόμησης.

2) Κάντε τις απαραίτητες ενέργειες, ώστε να εμφανίζονται τα διαστήματα εμπιστοσύνης. Βεβαιωθείτε ότι καταλαβαίνεται την σημασία **όλων** των αποτελεσμάτων που προέκυψαν.

3) Δημιουργήστε το διάγραμμα διασποράς για τις παραπάνω μεταβλητές και προσαρμόστε την ευθεία διασποράς ανάμεσα στα σημεία διασποράς. Ελέγξτε αν η ευθεία παλινδρόμησης που προέκυψε ταυτίζεται με την εξίσωση των προηγούμενων ερωτημάτων. 4) Επαναλάβατε τα ερωτήματα 1-3 για τις μεταβλητές ΗΒ και PCV.